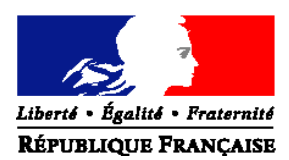

#### MINISTERE DE L'AGRICULTURE, DE L'AGROALIMENTAIRE ET DE LA FORÊT

**Direction générale de l'alimentation Service de la Prévention des Risques de la Production Primaire Sous-direction de la Santé et de la Protection Animales Bureau de la Protection Animale** Adresse : 251 rue de Vaugirard 75 732 PARIS CEDEX 15 Tél : 01 49 55 84 70 Courriel institutionnel : bpa.sdspa.dgal@agriculture.gouv.fr Réf. Interne : MOD10.21 F 20/07/12 **NOTE DE SERVICE DGAL/SDSPA/N2013-8172 Date: 22 octobre 2013**

#### **NOR : AGRG1326498N**

A l'attention de mesdames et messieurs les Préfets

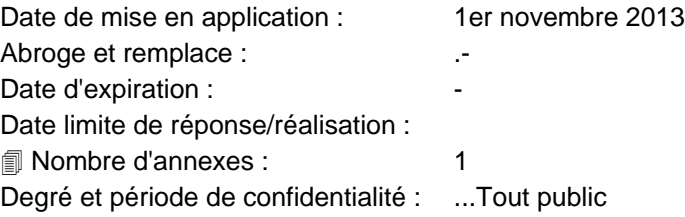

**Objet :** Application de l'Arrêté 19/08/2013 relatif à la teneur et aux modalités de transmission au fichier national d'identification des carnivores domestiques des informations relatives à l'évaluation comportementale canine en application de l'article D.211-3-2 du code rural et de la pêche maritime (CRPM)

#### **Références** :

 Articles L.211-12, L.211-14-1, L.211-14-2, L.212-12-1, D.211-3-1 à D.211-3-4, D.212-14, D.212-66, D.212- 67 à D.212-71 du CRPM,

 arrêté du 28 août 2009 relatif aux modalités d'inscription des vétérinaires sur une liste départementale en vue de réaliser des évaluations comportementales en application de l'article L. 211-14-1 du code rural

 arrêté du 1er août 2012 relatif à l'identification des carnivores domestiques et fixant les modalités de mise en œuvre du fichier national d'identification des carnivores domestiques

 arrêté du 17 décembre 2012 agréant le gestionnaire du fichier national d'identification des carnivores domestiques

 Arrêté 19 août 2013 relatif à la teneur et aux modalités de transmission au fichier national d'identification des carnivores domestiques des informations relatives à l'évaluation comportementale canine en application de l'article D.211-3-2 du code rural et de la pêche maritime

**Résumé :** La présente note précise le « mode d'emploi » de la saisie et de la transmission des informations relatives aux évaluations comportementales canines à communiquer au fichier national d'identification des carnivores domestiques (FNICD).

Elle prévoit également l'information relative à ce mode d'emploi par les DDecPP des vétérinaires inscrits sur la liste départementale définie par l'arrêté du 28/08/2009 sus visé.

**Mots-clés** : chiens dangereux, évaluation comportementale canine, Fichier National Identification Carnivores domestiques, vétérinaires évaluateurs.

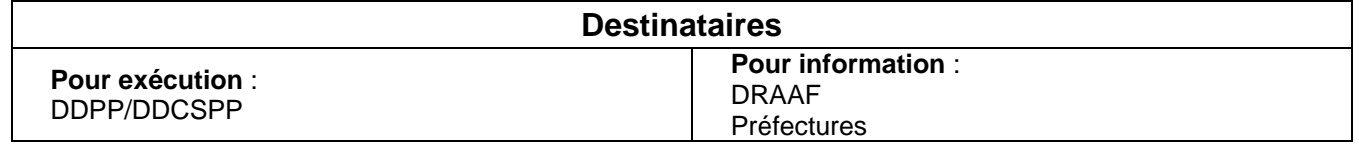

# I - **Historique de l'Arrêté du 19/08/2013 sus-visé :**

## A - Contexte réglementaire.

Le décret du 28 juin 2011 qui a abrogé l'article 1 de la loi de 2008 créant l'observatoire du comportement canin **a ajouté** au code rural et de la pêche maritime (CRPM), un article **D. 211-3-4** ainsi rédigé : « *Le ministre chargé de l'agriculture publie chaque année un rapport sur les résultats des évaluations comportementales des chiens mentionnées aux articles L. 211-14-1 et L. 211-14-2, établi à partir des données du fichier national canin.* »

L'article **D.211-3-2,** de ce même code, rend obligatoire la transmission, au Fichier National Canin, des informations relatives aux évaluations comportementales par son dernier alinéa sous les termes suivants : « *le vétérinaire en charge de l'évaluation communique les conclusions de l'évaluation comportementale au maire de la commune de résidence du propriétaire ou du détenteur du chien et, le cas échéant, au maire qui a demandé l'évaluation comportementale en application de l'article L. 211-11 ainsi qu'au fichier national canin. Les modalités de transmission au fichier national canin des informations relatives à l'évaluation comportementale canine et la teneur de ces informations sont fixées par arrêté du ministre de l'agriculture et de la pêche*.».

L'arrêté du 17/12/2012 agréant le nouveau gestionnaire du Fichier National d'Identification des Carnivores Domestiques (FNICD) et la convention de gestion signée entre le ministère chargé de l'agriculture et le gestionnaire du FNICD le 17/12/2012, étaient des préalables techniques à la transmission des données dans ce fichier.

## B - Consultations préalables

L'exploitation de ces données a pour objectif de mieux appréhender la dangerosité des chiens et concerne donc essentiellement le domaine de la sécurité publique. Le ministère de l'intérieur a donc été associé à la rédaction de l'arrêté ministériel du 19/08/2013. Les différents acteurs ont de même été associés : organisations vétérinaires et à la société I-Cad, gestionnaire du fichier national d'identification des carnivores domestiques (FNICD). Il a en particulier été noté que le FNICD n'était pas un « fichier de personnes » et ce fait a été pris en compte dans le questionnaire. Les extractions seront donc toutes anonymisées.

## **II - Principes et informations à saisir par les vétérinaires évaluateurs :**

## A - Les principes :

Ce texte prévoit que les vétérinaires « évaluateurs » mettent à disposition dans le nouveau FNICD les résultats de toute évaluation comportementale ainsi que le motif de cette évaluation, notamment lorsqu'elle est réalisée suite à une morsure.

Le choix de la simplicité et de l'efficacité a été retenu en privilégiant la voie dématérialisée et un nombre limité d'informations à saisir.

Le texte vise à disposer de statistiques pérennes et objectives relatives aux évaluations comportementales en « période de croisière ».

En outre il valorise le travail effectué par les vétérinaires évaluateurs qui auront désormais accès à des statistiques annuelles.

Cet outil est le premier dispositif en ligne d'évaluation des lois dites « chiens dangereux ». Ainsi il est important que les vétérinaires concernés transmettent bien ces informations, le dispositif reposant en effet sur leur bonne volonté.

Les informations ne pourront être transmises que par voie dématérialisée. Les vétérinaires évaluateurs pouvant tous disposer d'un accès Internet, il a été estimé que la quasi totalité d'entre-eux était équipée. Dans l'hypothèse où un vétérinaire évaluateur ne disposerait pas de cet accès, il devra s'équiper dans les meilleurs délais. Il saisira les informations lorsqu'il sera équipé en indiquant la date réelle du jour de l'évaluation comportementale.

Il n'y a pas de rétroactivité, seules seront à saisir les informations des évaluations comportementales réalisées à compter du 1er novembre 2013.

L'accès au menu se fait à partir du numéro d'identification de l'animal :

– lorsque l'identification de l'animal n'existe pas dans le fichier, les informations d'identification sont saisies par le vétérinaire pour régulariser la situation à l'égard de l'identification (le coût de cette prestation relève de la relation contractuelle entre le vétérinaire évaluateur et son client). Les informations complémentaires relatives à l'évaluation comportementale devront alors être saisies. La société I-Cad enverra une alerte à l'identificateur habilité et informera la DDecPP concernée et le Bureau de l'Identification et du Contrôle des Mouvements d'Animaux de la DGAL de cette anomalie par mail à l'adresse des boites institutionnelles..

– La même procédure est appliquée si l'identification appelée par le vétérinaire évaluateur existe dans le fichier ICAD, avec des informations incomplètes sur l'animal ou le détenteur, telle que prévu par l'arrêté du 01/08/2012.

– La vérification raciale ou apparence raciale n'est qu'un simple contrôle de cohérence entre l'apparence du chien présenté à l'évaluation et l'information correspondante dans le FNICD qui sera, si nécessaire, actualisée. Dans ce cas l'historique des modifications sera conservé.

**Bien entendu, le fichier du Livre des Origines Françaises (LOF), livre généalogique reconnu, n'est pas modifié et fait référence pour les animaux inscrits au LOF**.

En cas de constatation d'une incohérence entre les informations relatives à l'apparence raciale dans le FNICD et le chien présenté, le vétérinaire évaluateur saisie les modifications sur l'écran approprié. La carte d'identification est mise à jour de façon manuscrite par le vétérinaire.

Une information destinée à tous les vétérinaires évaluateurs (dont la liste a été transmise à la société I-Cad) est lisible sur la page d'accueil du FNICD. Une fois entré dans le menu correspondant un masque de saisie est visible et un mode d'emploi en ligne est disponible.

La liste actualisée des vétérinaires évaluateurs est transmise régulièrement à la société I-Cad par la DGAL. Il est donc important que la liste soit régulièrement tenue à jour par les DDecPP dans SIGAL.

**Dans un souci de simplification, une évolution des modalités de gestion de cette liste est envisagée. Sa gestion devrait être confiée à l'ordre des vétérinaires courant 2014.** Vous serez tenus informés de cette évolution dès sa mise en place.

Les informations relatives au chien concerné seront disponibles pour le vétérinaire évaluateur une fois la saisie initiée, notamment les résultats des éventuelles évaluations précédentes. Il est en effet considéré que la connaissance de ces résultats est un des éléments utiles à l'évaluation.

Dans un premier temps les autres ayants-droit du FNICD n'auront pas accès à ces informations. Une réflexion sera conduite sur la pertinence et la possibilité légale d'ouvrir cet accès à certains ayants-droit (tels que les maires). Une information sera, le cas échéant, diffusée à tous les acteurs.

Le propriétaire de l'animal pourra accéder aux informations concernant son animal via le site Internet de la société I-Cad en utilisant l'identifiant et le mot de passe figurant sur la carte d'identification de leur animal . Pour éviter tout recours il est recommandé aux vétérinaires évaluateurs d'informer systématiquement ces propriétaires de ce droit.

## B - Les informations à saisir

Vous trouverez en annexe les copies des écrans de saisie présents dans le FNICD.

### 1 - La date de l'évaluation:

La date du jour de la saisie des informations sera automatiquement reprise dans la case et devra être modifiée si la date de l'évaluation comportementale est différente.

### 2 - Le motif de l'évaluation:

Quatre possibilités de motifs existent (chiens « catégorisés » / suite à une morsure / demande d'un maire / demande d'un Préfet), il faut simplement préciser de laquelle il s'agit en cochant la case correspondante.

Le code postal devra être précisé dans l'unique cas où la demande d'évaluation est effectuée par un maire d'une commune différente de celle du domicile du propriétaire ou du détenteur de l'animal. Cette précision est inutile lorsque c'est le maire du domicile concerné qui fait la demande, ce code postal étant dans le fichier. Ce renseignement a été jugé pertinent en vue de permettre une éventuelle cartographie des demandes faites par les maires.

En effet ces demandes, représentent les données les plus représentatives de comportements canins dangereux constatés.

### 3 - La catégorie du chien selon la définition de l'article L. 211-12 du CRPM :

Trois cas de figures possibles et une seule case est à cocher.

A ce sujet il est rappelé que la réglementation ne fixe pas les personnes habilitées à faire des diagnoses conduisant à une « catégorisation » d'un chien, en tout état de cause, l'interprétation commune des ministères de l'agriculture et de l'intérieur est de considérer comme habilités, en tant que "sachant", les juges des clubs de races et de la Société Centrale Canine ainsi que tous les vétérinaires.

En cas de contestation judiciaire un expert peut être désigné par le juge.

Dans l'hypothèse où le vétérinaire évaluateur souhaite modifier dans le fichier la catégorisation du chien présenté, il lui est recommandé de prendre contact avec la personne qui a établi le statut précédent afin d'éviter toute contestation ultérieure préjudiciable pour tous les acteurs.

L'historique des différentes catégorisations est conservé et visible dans le fichier.

### 4 - Le niveau de dangerosité :

Une des quatre case doit être cochée. L'historique de l'évolution des niveaux constatés lors des différentes évaluations comportementales est conservé.

A la différence des diagnoses conduisant à une « catégorisation » d'un chien mentionnées au paragraphe 3 ci-dessus, l'évaluation comportementale au sens du II de l'article L. 211-13-1 du CRPM maritime ne peut être réalisée que par un vétérinaire inscrit sur une liste départementale, conformément aux articles L. 211-14-1 et D. 211-3-1 du même code.

# **III - Information des acteurs et élaboration des bilans annuels :**

## A - Information des vétérinaires évaluateurs

**Il est demandé aux DDecPP d'informer les vétérinaires évaluateurs de leur département sur la base du contenu de la présente note de service.**

Un guide technique avec "captures d'écran" sera réalisé, diffusé et mis en ligne sur le site du FNICD par la société I-Cad. Des informations générales destinées aux vétérinaires figureront sur la page d'accueil du FNICD.

La revue du Conseil Supérieur de l'Ordre des Vétérinaires reprendra des informations relatives à ce dispositif.

### B - Sensibilisation des différents acteurs.

Une sensibilisation interministérielle est prévue pour fin 2013/début 2014 en particulier vers les professions de santé et les vétérinaires sanitaires pour rappeler les obligations imposées aux propriétaires de chiens mordeurs.

Des contacts seront pris dans ce sens par la DGAL auprès des ministères chargés de l'intérieur et de la santé qui seront sollicités.

## C - Préparation du rapport prévu par l'article D. 211-3-4 du CRPM.

Un travail commun entre les ministères chargés de l'agriculture et de l'intérieur permettra d'identifier les requêtes destinées à rédiger le rapport prévu par l'article D.211-3-4 du CRPM en vue de l'évaluation de l'application des lois sur les chiens dangereux.

Ainsi il sera possible d'avoir une meilleure connaissance de la répartition des motifs des évaluations comportementales, leur répartition géographique, les différents niveaux de dangerosité en particulier l'importance des niveaux 3 et 4 et enfin le lien avec les races ou l'apparence raciale.

Ces informations appartiennent à l'Etat. Elles seront anonymisées et rendues publiques. **Ainsi un premier bilan sera disponible début 2015 pour la période allant du 01/11/2013 au 01/11/2014**.

Pour d'éventuelles recherches plus approfondies en vue de thèses par exemple, une autorisation devra être demandée à la DGAL, l'anonymat des données étant une obligation.

Vous voudrez bien faire part au bureau de la protection animale ( bpa.sdspa.dgal@agriculture.gouv.fr ) des difficultés rencontrées dans l'application de cette instruction.

Le directeur général de l'alimentation

Signé : Patrick DEHAUMONT

# **ANNEXE**

## Copies d'écrans de saisie dans le fichier national d'identification des Carnivores domestiques.

Après authentification sur la page d'accueil du site www.i-cad.fr, le vétérinaire accède à son espace réservé. Une nouvelle option l'invite à déclarer les conclusions de ses évaluations comportementales

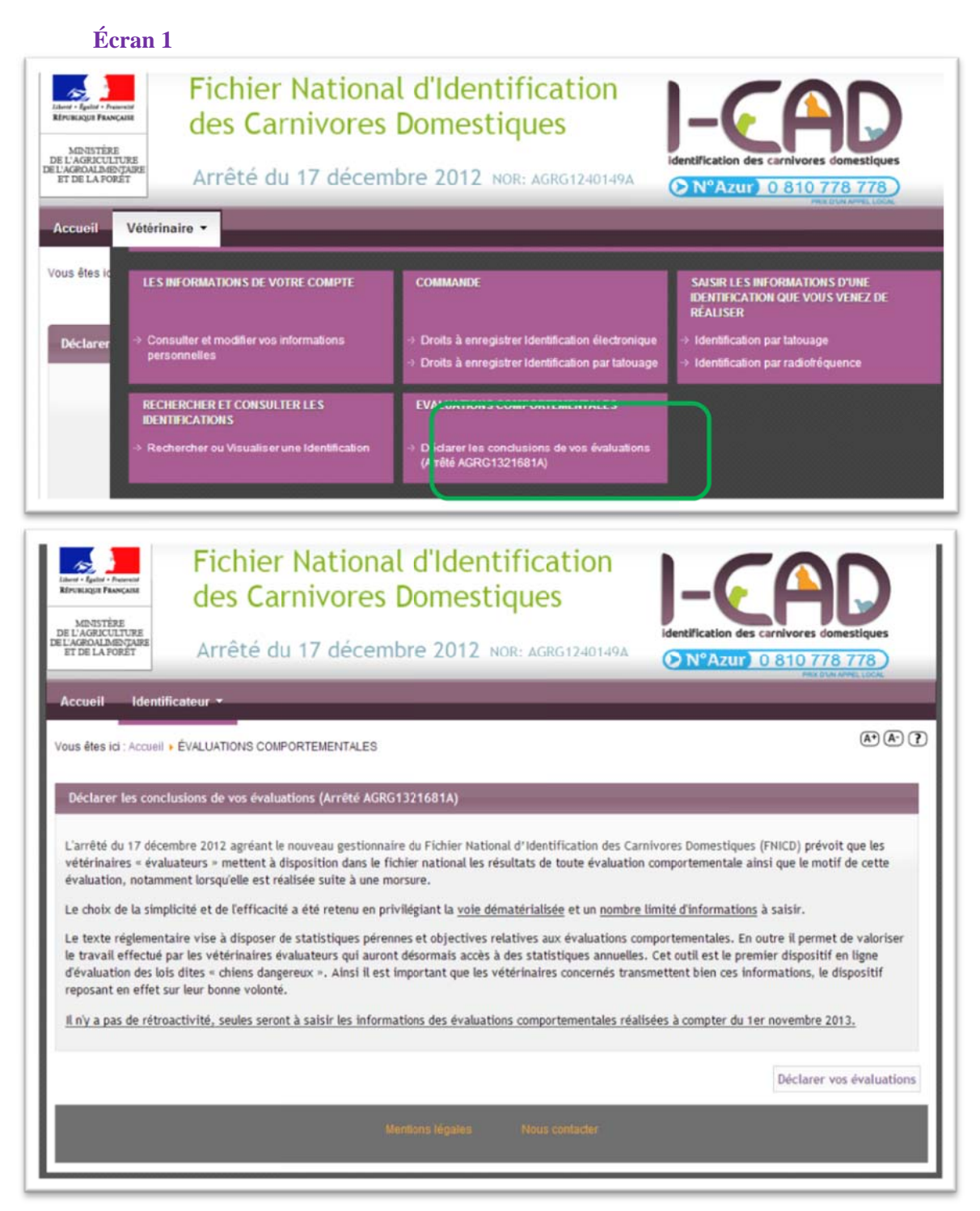

Si le vétérinaire n'est pas présent sur la liste des vétérinaires évaluateurs, le bouton Déclarer vos conclusions sera grisé et non accessible, le vétérinaire devra cocher « Je déclare être vétérinaire évaluateur »

## **Écran 2**

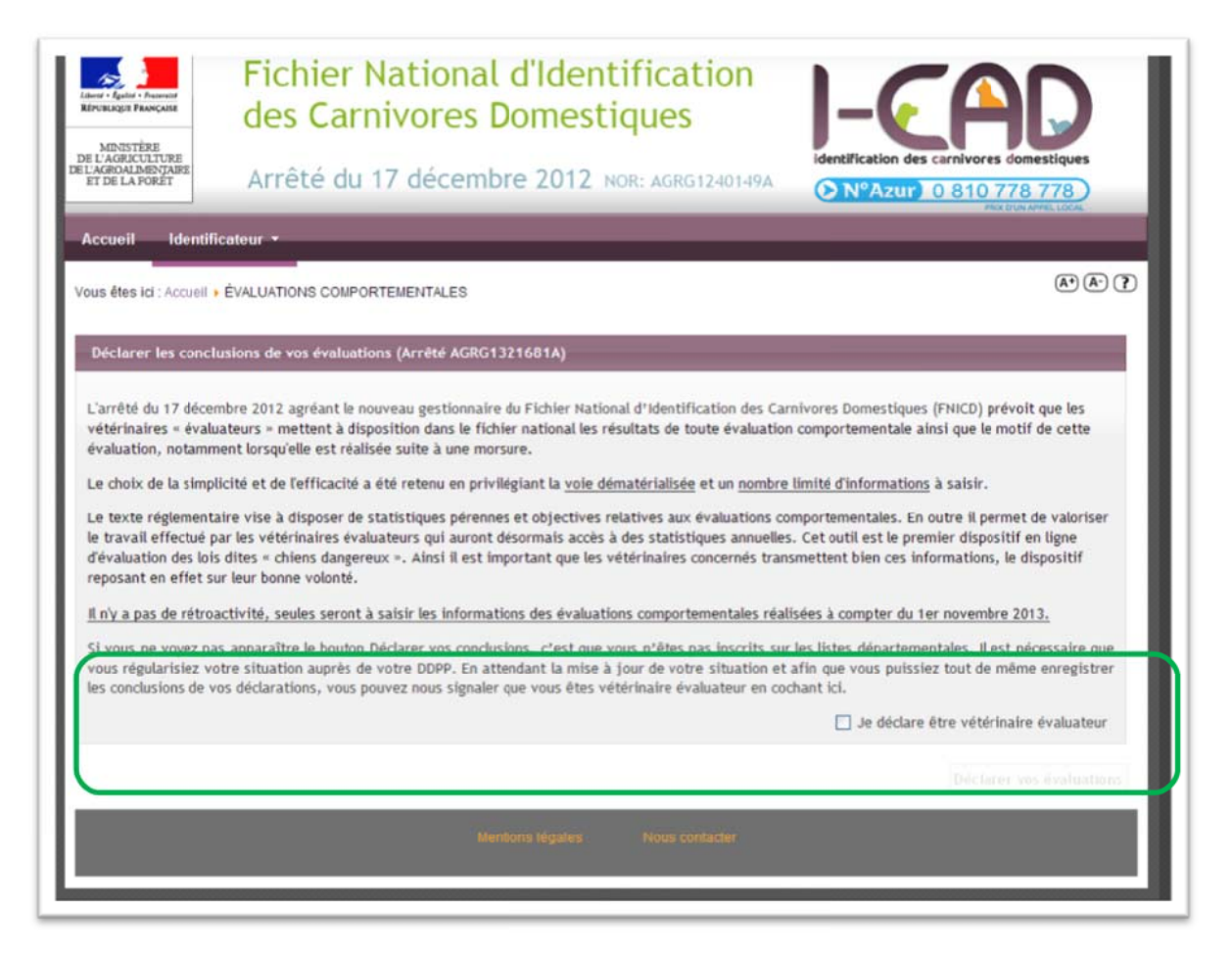

### **Écran 3**

Le vétérinaire recherche l'identification de l'animal concerné

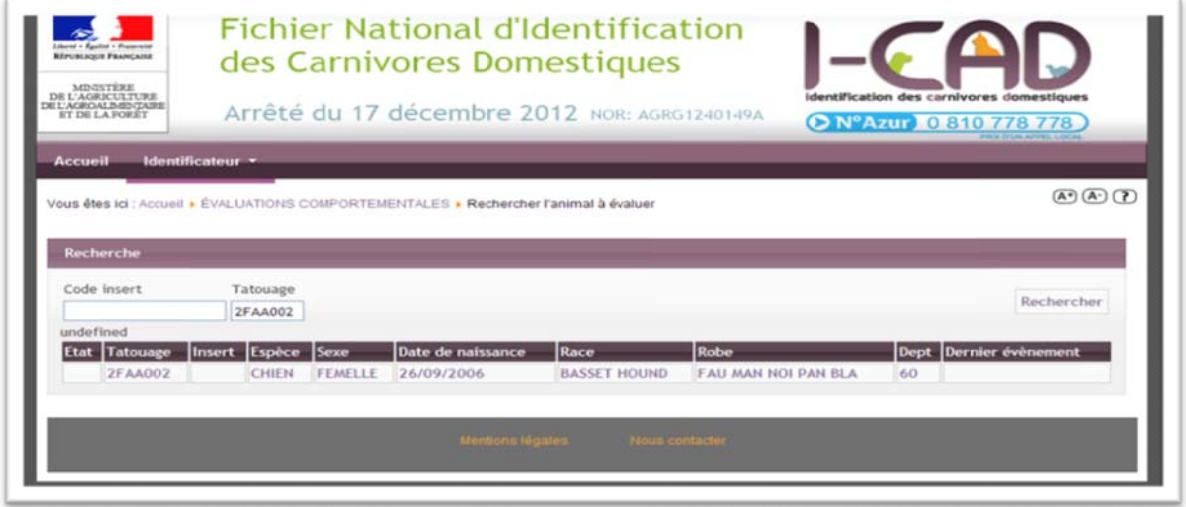

Les informations de l'animal, déclarées auprès du **F**ichier **N**ational d'**I**dentification des **C**arnivores **D**omestiques sont affichées

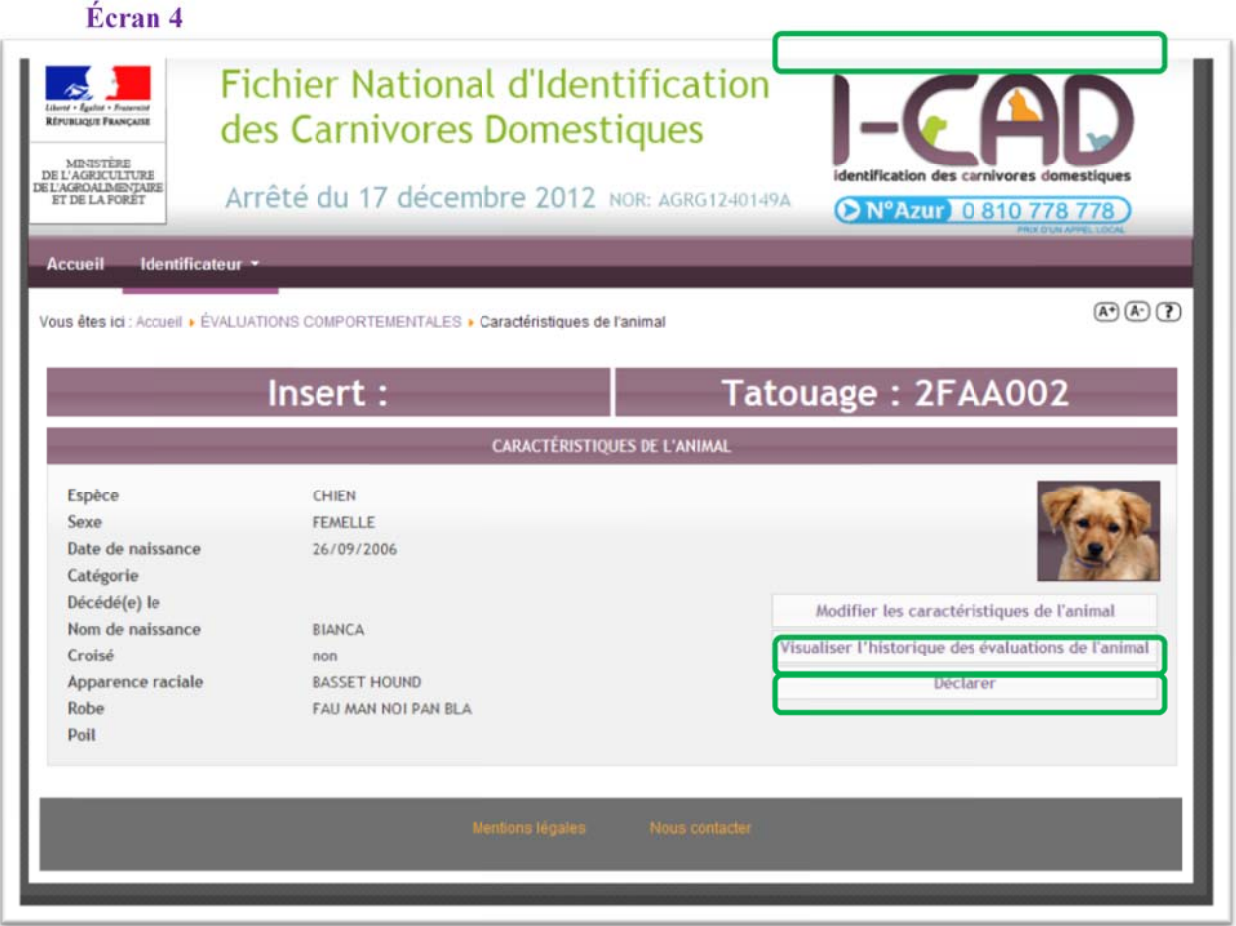

Ces informations sont modifiables. La modification de ces caractéristiques met à jour les informations du **F**ichier **N**ational d'**I**dentification des **C**arnivores **D**omestiques. **ICAD** adressera au détenteur, une nouvelle carte modifiée dès réception de la carte qu'il a déjà en sa possession. Les modifications seront historisées dans le Fichier des conclusions des évaluations comportementales.

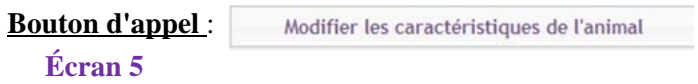

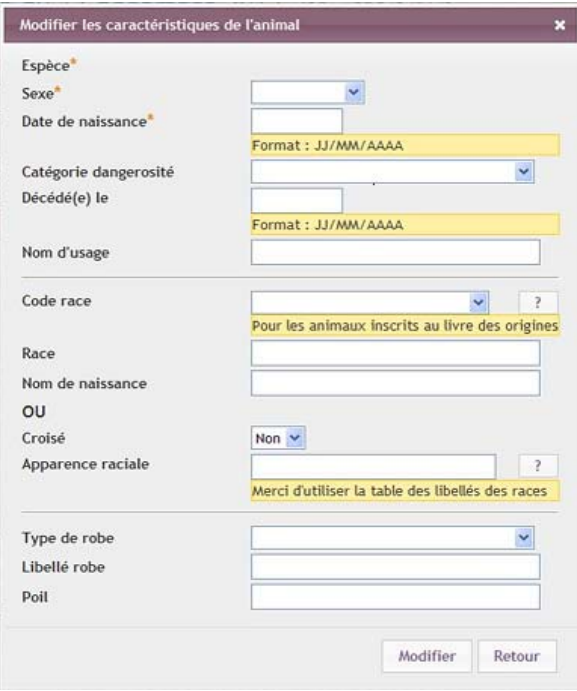

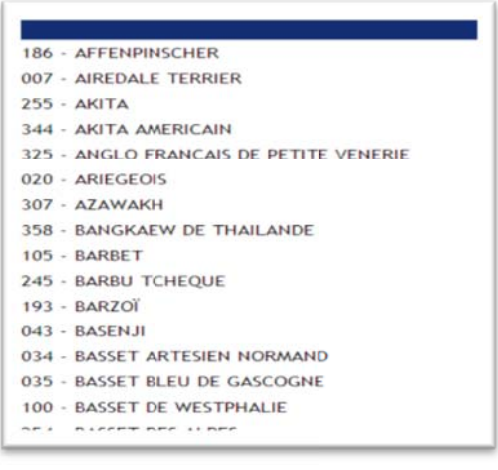

Le vétérinaire évaluateur peut consulter les évaluations précédentes pour cet animal. Cet Visualiser l'historique des évaluations de l'animal écran sera accessible par **Bouton d'appel** :

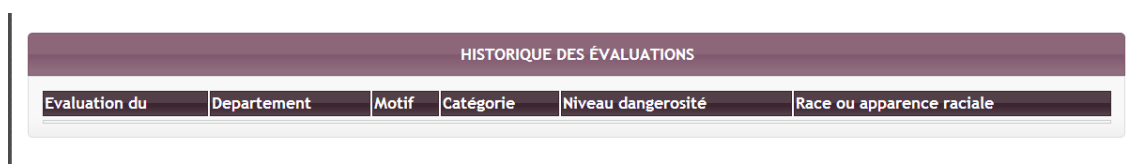

#### **Ecran 7 :**

déclarer son évaluation et ses conclusions par le bouton d'appel : **Déclarer**

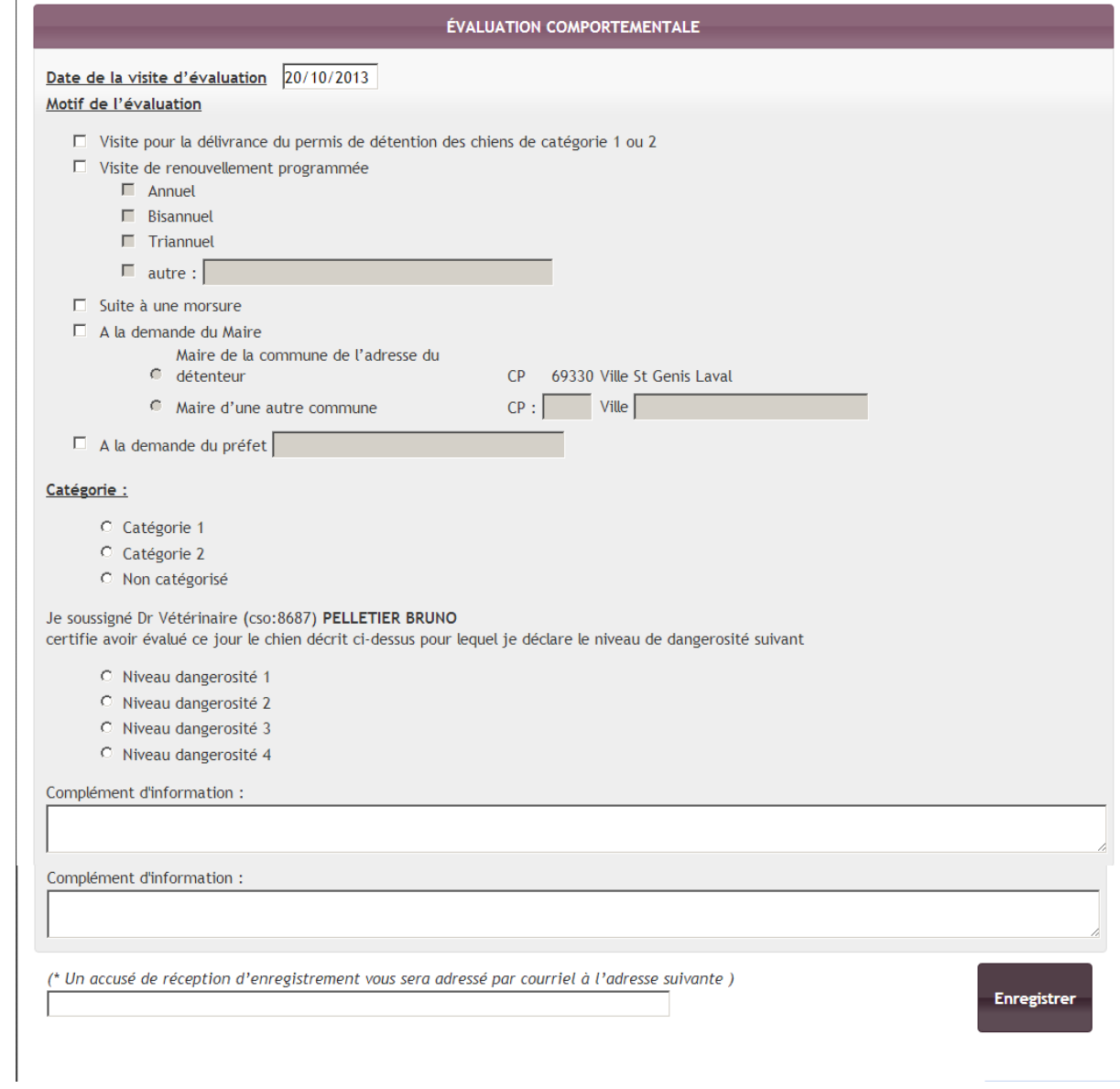